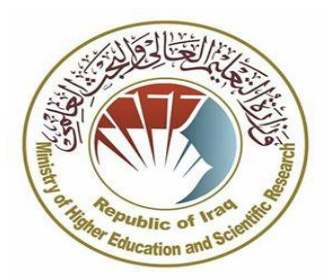

نموذج رقم ٤ . ٥

الموقع االلكتروني لوزارة التعليم العالي والبحث العلمي www.mohesr.gov.iq الموقع االلكتروني لدائرة البحث والتطوير www.rdd.edu.iq

**هـد ُّ تع خطي للمتقدم للدراسات العليا َ للعام الدراسي 2222/2222** إني الستقدم........................: لدراسة ............................ في كمية / معيد ....................... جامعة / ىيئة .............................. أتعيد بسا يأتي : • أن أتقدم بطلبي لغرض القبول لهذا العام الدراسي (٢٠٢٢/٢٠٢٢) إلى كلية / معهد واحد فقط ، لنيل شهادة الدبلوم العالي السالم الماجستير المسالد الدكتوراه السا • اني غير موظف في أي دائرة من دوائر الدولة م ظف في الدولة في دائ ة : .................... التابعة ل زارة ..................: ولدي ما يثبت عدم ممانعة الجهة المختصة في جهة انتسابي بمنح الاجازات الدراسية وفقا لتعليمات الاجازات الدراسية رقم ١٦٥ لسنة ٢٠١١ او كإجازة للدراسة اثناء التوظيف من إكمال دراستي وفقا لضوابط التقديم والقبول بالدراسات العليا للعام الدراسي ٢٠٢٣/٢٠٢٦ المقرة والمعلنة في حالة قبولي . ● وأني لم يتم انهاء علاقتي بالدراسة سابقاً • إني قد سبق وتم انهاء علاقتي بالدراسة بموجب الأمر الجامعي المرقم ............ في ........... والمرفقة نسخة من (طياً). • لم يتم انهاء علاقتي بالدراسة بسبب الغش او التزوير ............................ رأتحمل كافة التبعات القانونية إذا تبين للجامعة عدم صـحة بنود هذا التعهد بالغاء قبولي انطلاقا من الشعور بالمسؤولية والحفاظ على الحقوق والواجبات وللحيلولة دون تضليل المؤسسة بمعلومات غير صحيحة ( الكلية – الجامعة – الوزارة ) ولترصين المستوى العلمي للقبول بالدراسات العليا ، ولأجله أوقع في أدناه . **مالحظة : يتم ملء هذا التعهد من قبل المتقدم ) حصرا (.**

التوقيع: الاسم : التاريخ : / / 7٠٢٢ /